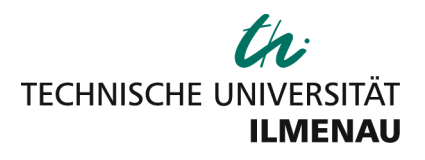

## **L EITFADEN FÜR SCHRIFT LICHE A RBEITEN**

Dieser Leitfaden gilt für Proseminararbeiten, Hauptseminararbeiten, Bachelor- und Masterarbeiten am Fachgebiet Finanzwissenschaft. Viele Teile dieses Leitfadens gelten für alle vier Typen schriftlicher Arbeiten gleichermaßen. Auf Abweichungen wird explizit hingewiesen.

## Allgemein:

Die schriftliche Arbeit sollte den folgenden Umfang haben:

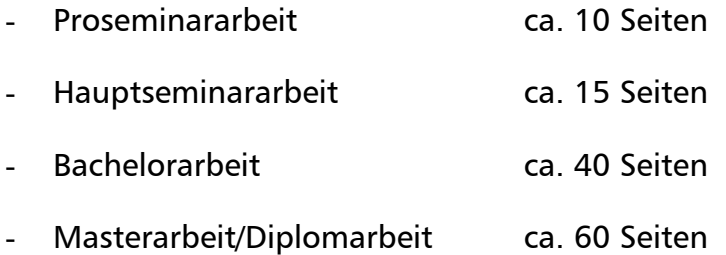

Diese Anzahl bezieht sich nur auf den geschriebenen Text, aber nicht auf Tabellen, Abbildungen, Literaturverzeichnis und Anhänge. Benutzen Sie die Schriftart Times New Roman 12 mit Zeilenabstand 15 pt (Fußnoten 12 pt einzeilig). Maße für die Seitenränder sind: oben=2,5 cm, unten=2,5cm, links=2,5cm und rechts=2,5cm. Bitte formatieren Sie Ihre Arbeit im Blocksatz.

Die schriftliche Arbeit sollte folgende Teile beinhalten:

- (i) Titelblatt
- (ii) Inhaltsverzeichnis (mit Seitenzahlen) (ggfs. Abkürzungs-/ Abbildungsverzeichnis, wenn im Text viele Fachabkürzungen oder Abbildungen verwendet werden)
- (iii) Text
- (iv) Literaturverzeichnis
- (v) (nach eigenem Ermessen) Anhang

Die Arbeiten müssen in gedruckter Ausfertigung eingereicht werden (drei Mal bei Bachelor- und Masterarbeiten, ein Mal bei Seminararbeiten). In allen Fällen muss zusätzlich die Arbeit als pdf- oder Word-Datei an das Sekretariat und den Betreuer des Fachgebiets für Finanzwissenschaft geschickt werden. Bachelor- und Masterarbeiten sollten gebunden eingereicht werden, bei Seminararbeiten hingegen genügt ein Schnellhefter. Aufwendige (und teure) Bewerbungsmappen sind nicht nötig! Die Einreichung einer auf CD oder DVD gebrannten Version für Pro- und Hauptseminararbeiten ist nicht erforderlich. Sollten Sie allerdings im Zuge einer empirischen Arbeit einen eigenen Datensatz erstellt haben, so ist es sinnvoll, diesen auf einem geeigneten Speichermedium mit einzureichen. Für das Prüfungsamt sind bei Bachelor- und Masterarbeiten eine CD-Version und drei gedruckte Versionen einzureichen.

## Zusammenfassungen (Abstract) bei Bachelor- und Masterarbeiten:

Sowohl bei Bachelor- als auch bei Masterarbeiten ist eine kurze Zusammenfassung von maximal 250 Wörtern an den Anfang der Arbeit zu stellen. Diese sollte die Arbeit und Ergebnisse kurz und prägnant zusammenfassen, um dem Leser einen Überblick über die Arbeit zu geben.

#### Wissenschaftliches Arbeiten:

Wissenschaftliches Arbeiten stellt hohe Anforderungen in Bezug auf Anspruch, Gründlichkeit, Methodik und Ethik. Diese Anforderungen gehen deutlich über das hinaus, was an Schulen in Fach- oder Seminararbeiten verlangt wird. Eine gute Einführung in das wissenschaftliche Arbeiten gibt:

Theisen, M. R. (2006): Wissenschaftliches Arbeiten: Technik, Methodik, Form, 13. Aufl. München.

#### Zitate:

Bitte benutzen Sie die Kurzzitierweise (Name Jahr: ggfs. Seite(n) auf die Sie Bezug nehmen) im Text. Bitte benutzen Sie keine Endnoten! In Fußnoten können Zitate auch kommentiert werden.

Beispiel direktes Zitat im Text: "A further difficulty for defenders of universal method and standards emerges once it is recognized that the methods and standards of physics are subject to change". (Chalmers 1990: 20).

Beispiel indirektes Zitat im Text: Another line of reasoning against a universal method refers to the inherent change in methods of the paragon discipline, physics (Chalmers 1990: 20-23).

Sollte der Text, den Sie zitieren, von drei oder mehr Autoren verfasst worden sein, können Sie den Namen des ersten Autors verwenden und "et al." anfügen, wie zum Beispiel (Audretsch et al. 2001).

Bitte verwenden Sie direkte Zitate nur in wenigen Fällen. Der Normalfall sollte sein, indirekte Zitate zu benutzen, zum Beispiel wenn Sie die Argumentation selbst formulieren und auf die Quellen der Argumente hinweisen (siehe Beispiele oben).

# Literaturverzeichnis

Alle Artikel, Bücher und andere Quellen, die im Text verwendet werden, müssen im Literaturverzeichnis dokumentiert werden. Umgekehrt müssen alle Quellen, die im Literaturverzeichnis aufgeführt sind (direkt oder indirekt zitierte), auch im Text verwendet werden.

Bitte sortieren Sie das Quellenverzeichnis alphabetisch nach dem Familiennamen des ersten Autors. Sollten Sie mehrere Quellen des gleichen Autors verwenden, sortieren Sie diese nach dem Erscheinungsjahr (von alt zu neu). Wollen Sie mehrere Quellen des gleichen ersten Verfassers mit anderen Koautoren aufführen, so sortieren Sie diese folgendermaßen: (1) Einzelautoren Quellen, (2) Quellen mit Koautoren, sortiert nach dem Familiennamen des nächsten Autors. Innerhalb dieser Regel sortieren Sie die Quellen nach dem Erscheinungsjahr. Wenn Sie zwei oder mehr Quellen des gleichen Autors (Autoren) und desselben Jahres haben, so fügen Sie a, b, c etc. an.

## Beispiele:

## **Zeitschriftenartikel**

Audretsch, David B., William J. Baumol & Andrew E. Burke (2001): Competition Policy in Dynamic Markets, in: International Journal of Industrial Organization, Vol. 19 (5), 613-634.

Humphreys, Brad R. (2002): Alternative Measures of Competitive Balance in Sports Leagues, in: Journal of Sports Economics, Vol. 3 (2), 133-148.

#### **Monographien**

Nelson, Richard R. & Sidney G. Winter (1982): An Evolutionary Theory of Economic Change, Cambridge, Massachusetts: Harvard University Press.

Chalmers, Alan (1990): Science and Its Fabrication, Minneapolis: University of Minnesota Press.

### **Kapitel in einem Sammelband (z. B. Konferenzband)**

Baker, Jonathan B. & Carl Shapiro (2008): Reinvigorating Horizontal Merger Enforcement, in: Robert Pitofsky (Hrsg.), How the Chicago School Overshot the Mark, Oxford: Oxford University Press, pp. 235-291.

Cygan, Adam (2007): Competition and Free Movement Issues in the Regulation of Formula One Motor Racing, in: Barbara Bogusz, Adam Cygan & Erika Szyszczak (Hrsg.), The Regulation of Sport in the European Union, Cheltenham: Elgar, 74-94.

### **Arbeitspapier/Diskussionspapier**

Bresnahan, Timothy F. (2001): The Economics of the Microsoft Case, SIEPR Discussion Paper No. 00-50, Stanford University.

Szymanski, Stefan (2006): Tilting the Playing Field: Why a Sports League Planner Would Choose Less, not More, Competitive Balance, AIES/IASE Working Paper 06- 20.

#### **Gesetzestexte**

GWB – Gesetz gegen Wettbewerbsbeschränkungen: in der Fassung der Bekanntmachung vom 15. Juli 2005, zuletzt geändert durch Art. 3 G v. 21.12.2006 (BGB1. I S. 3367), (BGB1 I S. 2114).

#### **Internetquelle**

Froeb, Luke, Steven Tenn & Steven Tschantz (2007): Mergers when Firms Compete by Choosing both Price and Promotion, http://ssrn.com/abstract=980941 (aufgerufen 21. April 2009).

Scheffman, David T. (2004): Whither Merger Simulation?, http://www.ftc.gov/speeches/other/040129scheffman.pdf (aufgerufen 15. Mai 2007).

### **Mehrere Quellen des gleichen Autors und gleichen Jahres**

Budzinski, Oliver (2008a): The Governance of Global Competition, Cheltenham: Edward Elgar.

Budzinski, Oliver (2008b): Monoculture versus Diversity in Competition Economics, in: Cambridge Journal of Economics, Vol. 32 (2), 295-324.

Konsequenz und Vollständigkeit des Literaturverzeichnisses sind wichtig!

## Text in Fußnoten

Es ist erlaubt, Text in Fußnoten zu verwenden, zum Beispiel für Kommentare oder ergänzende Anmerkungen. Allerdings sollten diese weder zum Verständnis des Textes noch zur Argumentationsführung benötigt werden.

# Abbildungen und Tabellen

Abbildungen und Tabellen sind willkommen. Sie sollten nah am begleitenden Text platziert werden. Jede Abbildung und Tabelle sollte fortlaufend nummeriert sein (Abb. 1, Abb. 2, etc.; Tab. 1, Tab. 2, etc.) und eine Überschrift sowie eine Quellenangabe besitzen. Wenn Sie eine Abbildung oder eine Tabelle von der originalen Quelle abgeleitet haben, schreiben Sie "abgeändert von...". Sollten Sie die Abbildung oder Tabelle komplett allein entwickelt haben, so schreiben Sie "eigene Abbildung" oder "eigene Tabelle". Vergessen Sie nicht, die Datenquelle(n) deutlich zu machen!

## Mathematische Ausdrücke

Bitte verwenden Sie einen Formel Editor, um mathematische Ausdrücke abzubilden und benutzen Sie keine Scans. Stellen Sie sicher, dass jede Variable erklärt wird!

## Anhang

Jede Abbildung, Tabelle oder jeder mathematische Ausdruck, auf die im Haupttext kein Bezug genommen wird, gehört in den Anhang.

Es ist nicht vorgeschrieben, einen Anhang einzufügen!

# Wissenschaftliche Literatur

Beim Suchen von wissenschaftlicher Literatur sollte Artikeln in wissenschaftlichen Fachzeitschriften besondere Beachtung geschenkt werden.

Monographien, Konferenzbände und andere Sammelwerke sowie Diskussionspapiere gehören ebenfalls zur wissenschaftlichen Literatur, die Sie verwenden sollten. Zeitungen, Magazine, TV-Ausstrahlungen und andere Internet-Medien können hilfreich bei der Erlangung von Fakten sein (und sollten hierfür auch verwendet werden), aber diese repräsentieren keine wissenschaftliche Literatur und sollten nicht zur Analyse benutzt werden.

Lehrbücher, Enzyklopädien etc. können ein Startpunkt sein, genügen aber nicht als Fundament für die Analyse.

Neben der Universitätsbibliothek gibt es im Internet weitere Plattformen, mit deren Hilfe geeignete wissenschaftliche Literatur gefunden und oft auch gleich elektronisch heruntergeladen werden kann. Hier sind insbesondere zu nennen:

- Social Science Research Network: [www.ssrn.com](http://www.ssrn.com/)
- EconPapers: [www.repec.org](http://www.repec.org/)

Über beide Plattformen können aktuelle Diskussionspapiere heruntergeladen sowie Zeitschriftenartikel aufgefunden werden, die sich dann über die elektronische Zeitschriftenbibliothek der Universität wiederfinden, herunterladen oder fernleihen lassen. Grundsätzlich ist es empfehlenswert, so viele Suchmöglichkeiten wie möglich zu nutzen.

## Literaturangaben

Es gibt keine Zielanzahl an Quellen, da dies auch vom Thema abhängig ist. Im Allgemeinen gilt: je mehr Literatur verwendet wird, desto besser die potenzielle Qualität der Arbeit. Mehr Literatur bedeutet verschiedene Sichtweisen und bessere Möglichkeiten, um in eine Pro- und Kontra-Diskussion einzusteigen. Verlassen Sie sich nicht nur auf einen Artikel oder ein Buch für einen bestimmten Abschnitt oder ein Kapitel Ihrer Arbeit! Es könnte Sie in eine einseitige Perspektive leiten!

Im Allgemeinen werden

- für Proseminararbeiten 5 wissenschaftliche Quellen zu wenige sein,
- für Hauptseminararbeiten 10 wissenschaftliche Quellen zu wenige sein,
- für Bachelorarbeiten 10 wissenschaftliche Quellen zu wenige sein,
- für Masterarbeiten und Diplomarbeiten 20 wissenschaftliche Quellen zu wenige sein.

Bedenken Sie jedoch, dass die Qualität einer Arbeit nicht direkt proportional zur Anzahl der Literaturangaben sein muss. Eine höhere Anzahl von Literaturangaben ist vor dem Hintergrund zu sehen, dass die meisten Quellen Artikel wissenschaftlicher Zeitschriften, Kapitel in Sammelbänden oder Arbeitspapiere sind und keine ganzen Bücher/Monographien.

# Stil

Bitte versuchen Sie eine neutrale, differenzierte (pro & kontra) Diskussion Ihres Themas anzubieten. (Persönliche) Meinungen können einbezogen werden, aber nur als logisches Resultat der Diskussion - und nicht als Vorurteil.

Bedenken Sie, dass Sie eine Arbeit im Bereich der Volkswirtschaftslehre schreiben, also versuchen Sie bitte Konzepte, Perspektiven und Sprache der Ökonomik einzubeziehen (auch wenn Ihre Quellen dies eventuell nicht tun!).

Die sprachliche Qualität geht in die Bewertung mit ein. Achten Sie deshalb auf Orthographie, korrekte Zeichensetzung, korrekte Grammatik, korrekten Satzbau und eine einer wissenschaftlichen Arbeit angemessene Ausdrucksweise. Es wird darauf hingewiesen, dass die Verwendung von Sonderzeichen oder Großbuchstaben innerhalb eines Wortes, welches kein Akronym ist, als Rechtschreibfehler gilt und entsprechend gewertet wird.

# Ethik

Das geistige Eigentum der Quellen, die Sie verwenden, muss unbedingt geachtet werden! Erwähnen Sie bitte die Herkunft jedes Arguments und jeder Denkfolge, die Sie verwenden! Nichteinhaltungen sind Plagiate. Folglich wird die Arbeit als "nicht bestanden" gewertet. Darüber hinaus werden Sie von sämtlichen weiteren Bestandteilen der Prüfungsleistung (Seminarteilnahme etc.) ausgeschlossen.

Ihre Arbeit wird mit Hilfe einer Plagiatssoftware kontrolliert, um eventuelle Internet-Plagiate aufzuspüren (bspw.: .copy and paste' von einem existierenden Text aus dem Internet).

Aus diesem Grund muss einer Arbeit am Fachgebiet Finanzwissenschaft folgende Erklärung beigefügt werden:

"Die vorliegende Arbeit habe ich selbstständig und ohne Benutzung anderer als der angegebenen Quellen angefertigt. Alle Stellen, die wörtlich oder sinngemäß aus veröffentlichten und nicht veröffentlichten Quellen entnommen wurden, sind als solche kenntlich gemacht. Die Arbeit ist in gleicher oder ähnlicher Form oder auszugsweise im Rahmen einer anderen Prüfung noch nicht vorgelegt worden."

Die Erklärung ist vom Bearbeiter zu unterschreiben.

Datum, Ort

## Präsentationen

Zu Seminararbeiten sind üblicherweise Präsentationen anzufertigen. Diese sollten ca. 15 Minuten dauern. Eine größere Zeitüber- oder Zeitunterschreitung gilt es zu vermeiden.

Die Präsentation fasst die wesentlichen Punkte Ihrer Arbeit zusammen und vermittelt diese verständlich an die Zuhörer. Durch die begrenzte Zeit ist es nicht ratsam zu versuchen, alle Details der Arbeit in die Präsentation einzubringen. Fokussieren Sie sich auf die wesentlichen Inhalte, von denen Sie der Meinung sind, dass diese für die Zuhörer angemessen und interessant sind - auch hinsichtlich des Gesamtkontextes des Seminars.

Die richtige' Anzahl der Präsentationsfolien hängt sehr individuell von der Vortragsweise und Gestaltung der Folien ab. Achten Sie darauf, dass Sie nicht zu viele Folien erstellen, da Sie sonst Gefahr laufen, durch die letzten Folien "zu rasen", um rechtzeitig fertig zu werden. Selbst schnelle und geübte Redner schaffen im Schnitt maximal eine Folie pro Minute; die meisten weniger. Auch sollten Sie beachten, dass Sie die Folien nicht mit Text überladen, da das Publikum sonst mit Zuhören und Lesen überfordert sein kann. Angebracht sind Stichpunkte auf den Folien, die Sie dann im Weiteren erläutern.

Graphiken und Tabellen sind themenabhängig meist wünschenswert. Bitte achten Sie darauf, dass diese hinreichend lesbar sind und insbesondere bei Tabellen entweder eine Beschränkung auf das Wesentliche erfolgt oder die wesentlichen Einträge hervorgehoben werden. Scans sind auch hier weniger geeignet. Stattdessen sollten Sie, soweit möglich, Graphiken und Tabellen selbst erstellen. Bitte achten Sie unbedingt darauf, Quellenangaben zu liefern!